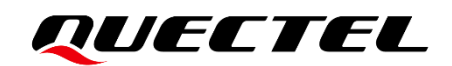

# **LG69T (AI,AJ) EVB User Guide**

### **GNSS Module Series**

Version: 1.1

Date: 2022-06-20

Status: Released

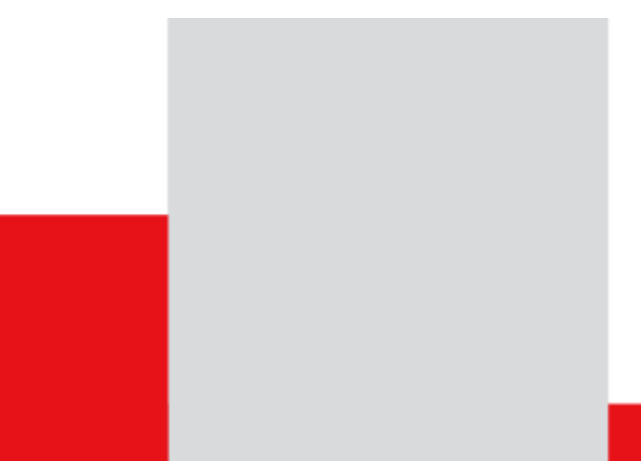

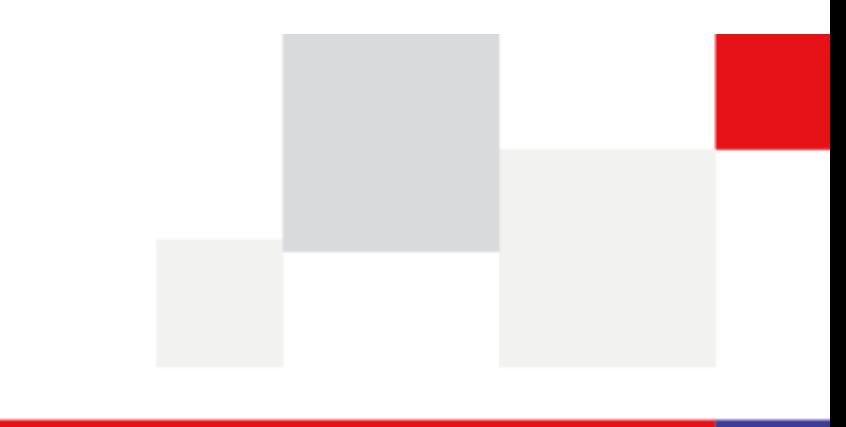

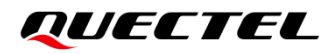

**At Quectel, our aim is to provide timely and comprehensive services to our customers. If you require any assistance, please contact our headquarters:**

### **Quectel Wireless Solutions Co., Ltd.**

Building 5, Shanghai Business Park Phase III (Area B), No.1016 Tianlin Road, Minhang District, Shanghai 200233, China Tel: +86 21 5108 6236 Email: [info@quectel.com](mailto:info@quectel.com)

### **Or our local offices. For more information, please visit:**

[http://www.quectel.com/support/sales.htm.](http://www.quectel.com/support/sales.htm)

**For technical support, or to report documentation errors, please visit:** 

[http://www.quectel.com/support/technical.htm.](http://www.quectel.com/support/technical.htm)

Or email us at: [support@quectel.com.](mailto:support@quectel.com)

# **Legal Notices**

We offer information as a service to you. The provided information is based on your requirements and we make every effort to ensure its quality. You agree that you are responsible for using independent analysis and evaluation in designing intended products, and we provide reference designs for illustrative purposes only. Before using any hardware, software or service guided by this document, please read this notice carefully. Even though we employ commercially reasonable efforts to provide the best possible experience, you hereby acknowledge and agree that this document and related services hereunder are provided to you on an "as available" basis. We may revise or restate this document from time to time at our sole discretion without any prior notice to you.

# **Use and Disclosure Restrictions**

### **License Agreements**

Documents and information provided by us shall be kept confidential, unless specific permission is granted. They shall not be accessed or used for any purpose except as expressly provided herein.

## **Copyright**

Our and third-party products hereunder may contain copyrighted material. Such copyrighted material shall not be copied, reproduced, distributed, merged, published, translated, or modified without prior written consent. We and the third party have exclusive rights over copyrighted material. No license shall be granted or conveyed under any patents, copyrights, trademarks, or service mark rights. To avoid ambiguities, purchasing in any form cannot be deemed as granting a license other than the normal nonexclusive, royalty-free license to use the material. We reserve the right to take legal action for noncompliance with abovementioned requirements, unauthorized use, or other illegal or malicious use of the material.

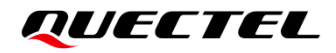

### **Trademarks**

Except as otherwise set forth herein, nothing in this document shall be construed as conferring any rights to use any trademark, trade name or name, abbreviation, or counterfeit product thereof owned by Quectel or any third party in advertising, publicity, or other aspects.

## **Third-Party Rights**

This document may refer to hardware, software and/or documentation owned by one or more third parties ("third-party materials"). Use of such third-party materials shall be governed by all restrictions and obligations applicable thereto.

We make no warranty or representation, either express or implied, regarding the third-party materials, including but not limited to any implied or statutory, warranties of merchantability or fitness for a particular purpose, quiet enjoyment, system integration, information accuracy, and non-infringement of any thirdparty intellectual property rights with regard to the licensed technology or use thereof. Nothing herein constitutes a representation or warranty by us to either develop, enhance, modify, distribute, market, sell, offer for sale, or otherwise maintain production of any our products or any other hardware, software, device, tool, information, or product. We moreover disclaim any and all warranties arising from the course of dealing or usage of trade.

# **Privacy Policy**

To implement module functionality, certain device data are uploaded to Quectel's or third-party's servers, including carriers, chipset suppliers or customer-designated servers. Quectel, strictly abiding by the relevant laws and regulations, shall retain, use, disclose or otherwise process relevant data for the purpose of performing the service only or as permitted by applicable laws. Before data interaction with third parties, please be informed of their privacy and data security policy.

# **Disclaimer**

- a) We acknowledge no liability for any injury or damage arising from the reliance upon the information.
- b) We shall bear no liability resulting from any inaccuracies or omissions, or from the use of the information contained herein.
- c) While we have made every effort to ensure that the functions and features under development are free from errors, it is possible that they could contain errors, inaccuracies, and omissions. Unless otherwise provided by valid agreement, we make no warranties of any kind, either implied or express, and exclude all liability for any loss or damage suffered in connection with the use of features and functions under development, to the maximum extent permitted by law, regardless of whether such loss or damage may have been foreseeable.
- d) We are not responsible for the accessibility, safety, accuracy, availability, legality, or completeness of information, advertising, commercial offers, products, services, and materials on third-party websites and third-party resources.

*Copyright © Quectel Wireless Solutions Co., Ltd. 2022. All rights reserved.*

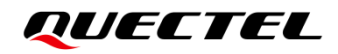

# <span id="page-3-0"></span>**Safety Information**

The following safety precautions must be observed during all phases of operation, such as usage, service or repair of any terminal incorporating Quectel module. Manufacturers of the terminal should send the following safety information to users and operating personnel, and incorporate these guidelines into all manuals supplied with the product. Otherwise, Quectel assumes no liability for customers' failure to comply with these precautions.

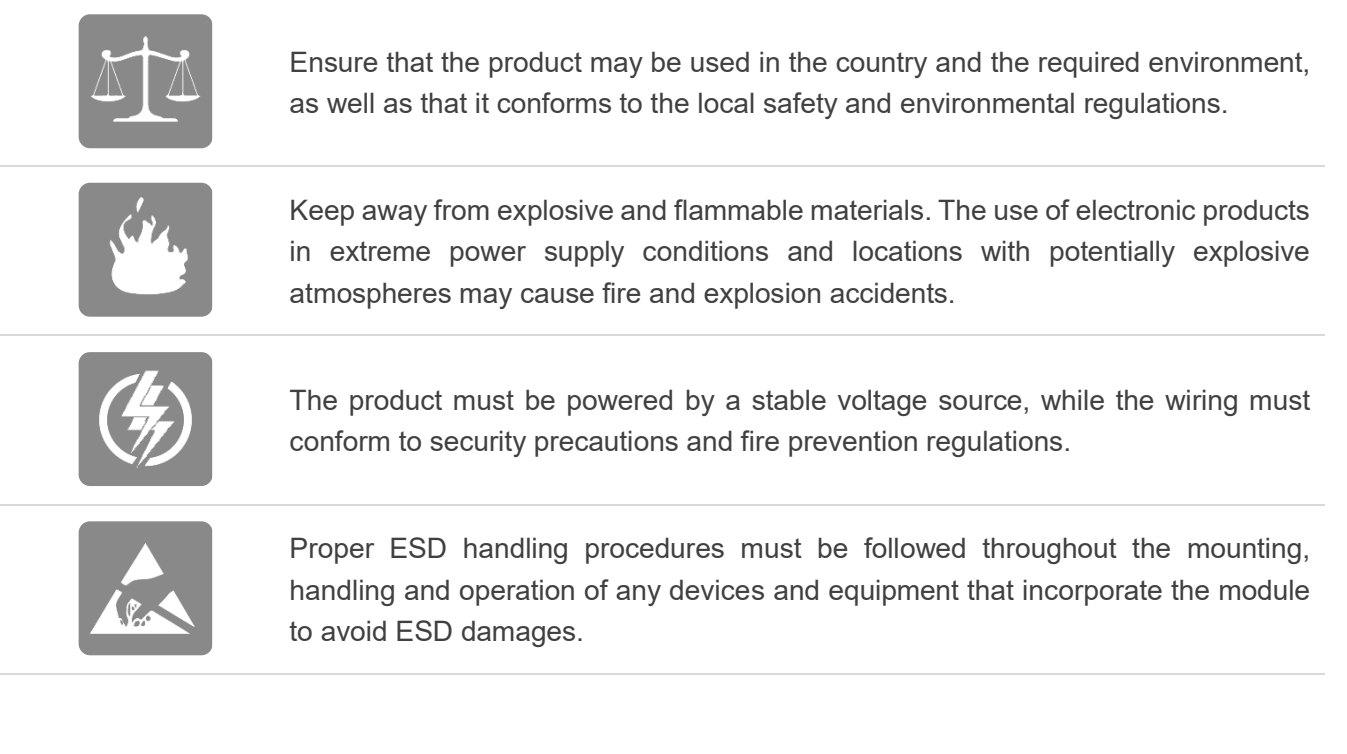

# <span id="page-4-0"></span>**About the Document**

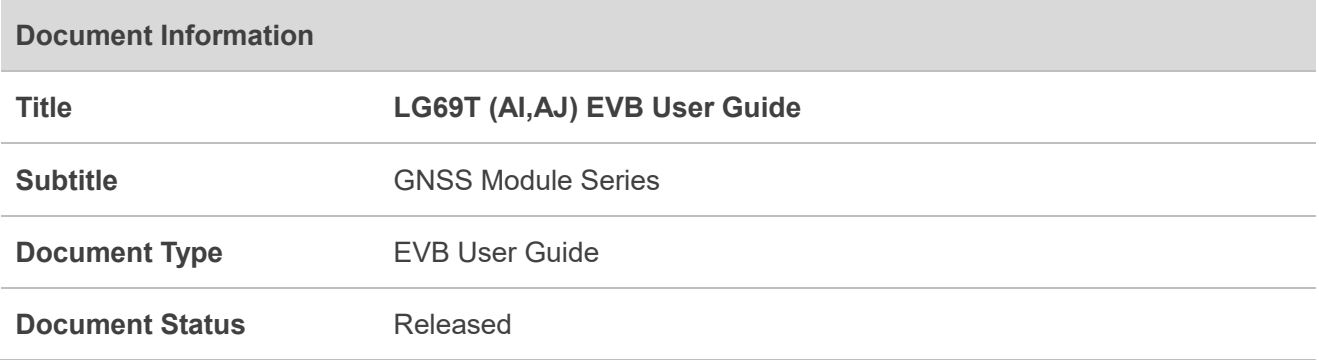

# **Revision History**

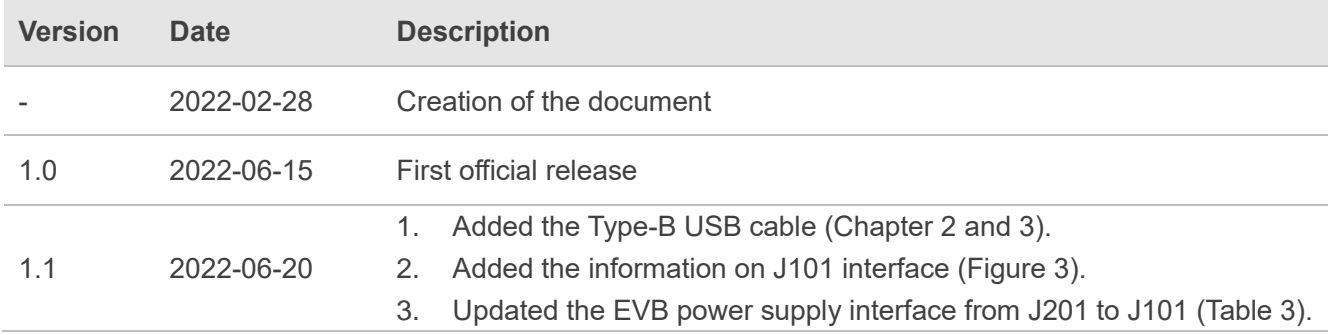

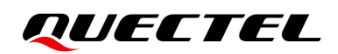

### <span id="page-5-0"></span>**Contents**

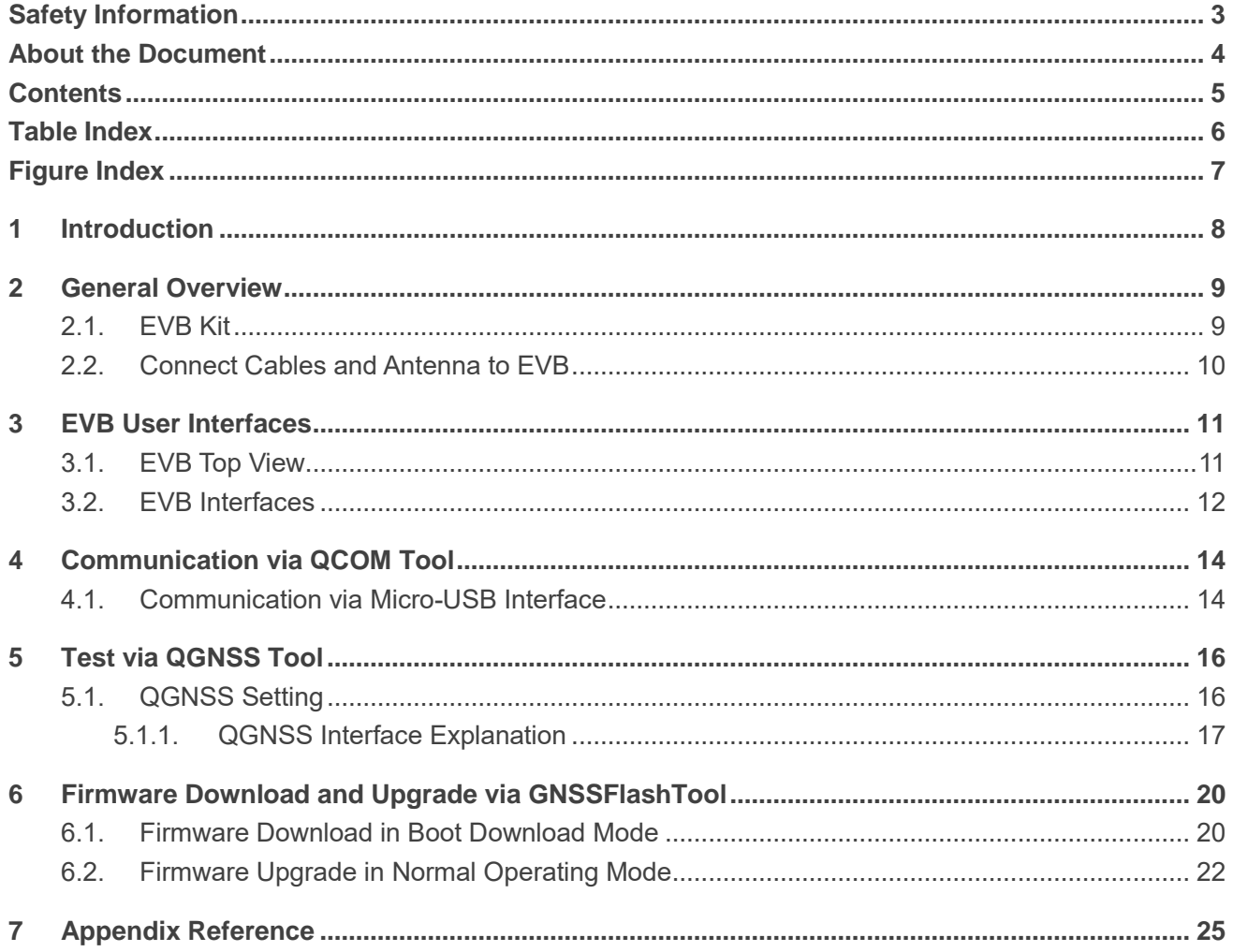

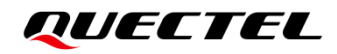

## <span id="page-6-0"></span>**Table Index**

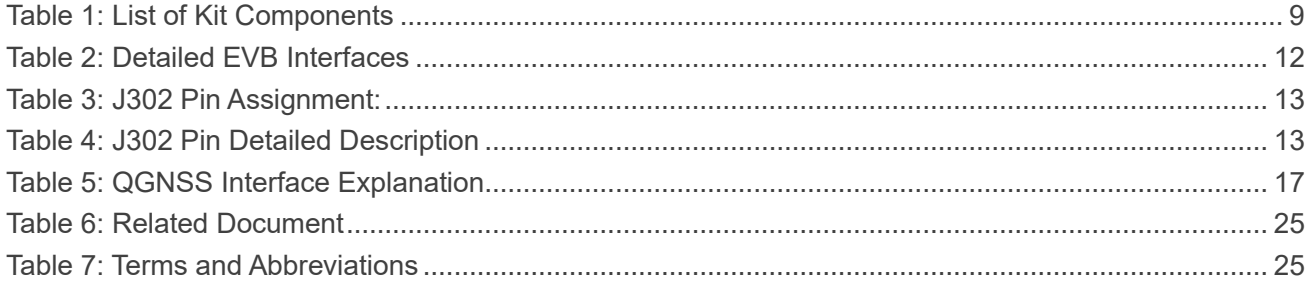

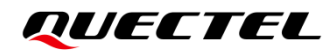

## <span id="page-7-0"></span>**Figure Index**

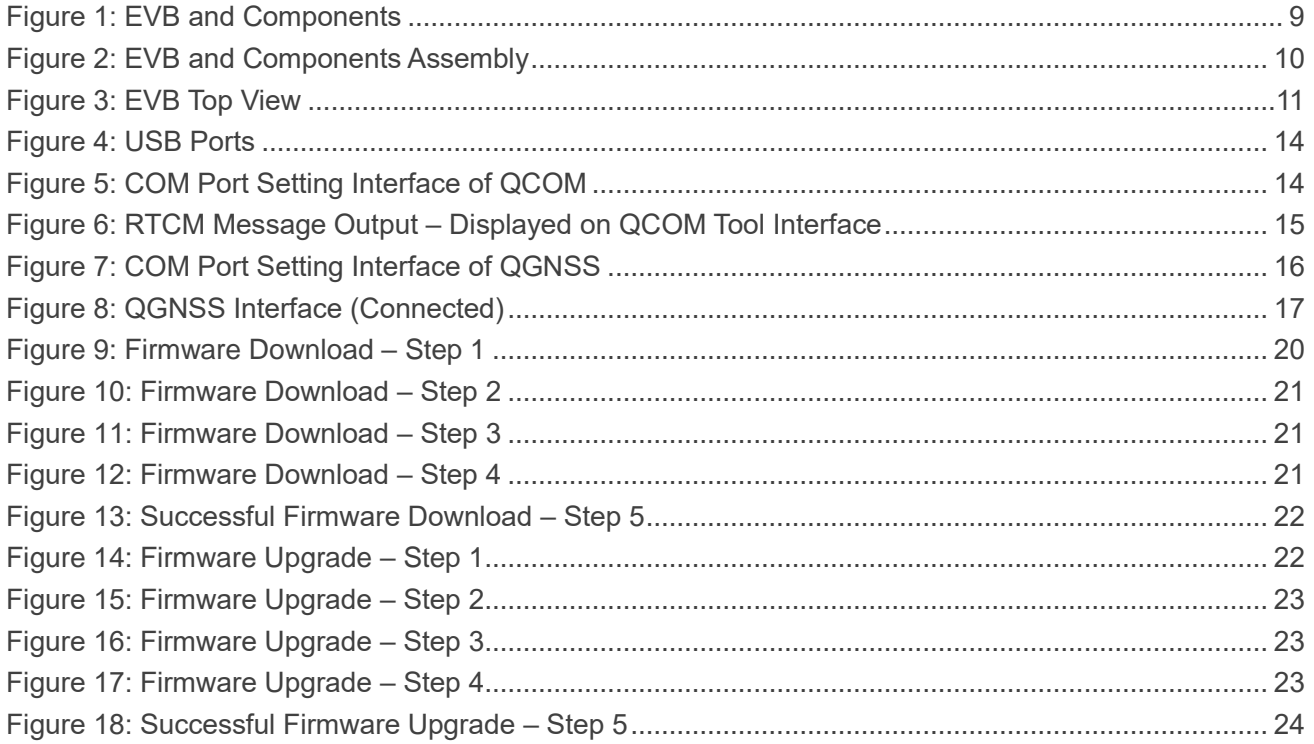

# <span id="page-8-0"></span>**1 Introduction**

This document provides information on the steps needed to evaluate the Quectel LG69T(AI) and LG69T (AJ) using the Evaluation Board (EVB). The EVB is a convenient tool that allows you to become familiar with the LG69T (AI) and LG69T (AJ).

Specifically, the document is divided into several sections:

- Chapter 2 provides the general overview of EVB Kit;
- Chapter 3 describes the EVB user interfaces;
- Chapter 4 describes how to communicate with the modules via the QCOM tool;
- Chapter 5 describes how to test the modules via QGNSS tool;
- Chapter 6 describes how to download and upgrade the module firmware via the GNSSFlashTool;
- Chapter 7 is an appendix, which summarizes the relevant documents, terms and abbreviations appearing herein.

#### $\P^-$ **NOTE**

For EVB schematic and PCB layout design files, contact Quectel Technical Support [\(support@quectel.com\)](file:///C:/Users/dora.sun/AppData/Local/Microsoft/Windows/INetCache/Content.Outlook/IWG9PV5E/support@quectel.com).

# <span id="page-9-0"></span>**2 General Overview**

## <span id="page-9-1"></span>**2.1. EVB Kit**

The EVB Kit includes: Evaluation Board (EVB), Quectel Active GNSS Antenna, Micro-USB Cable, Type-B USB Cable, Bolts and Coupling Nuts. Download the software tools (QCOM, QGNSS and GNSSFlashTool) from our website [Download Zone](https://www.quectel.com/download_zone/) or request them from Quectel Technical Support.

The EVB Kit contents are shown in the figure below. Check *Table 1* for details.

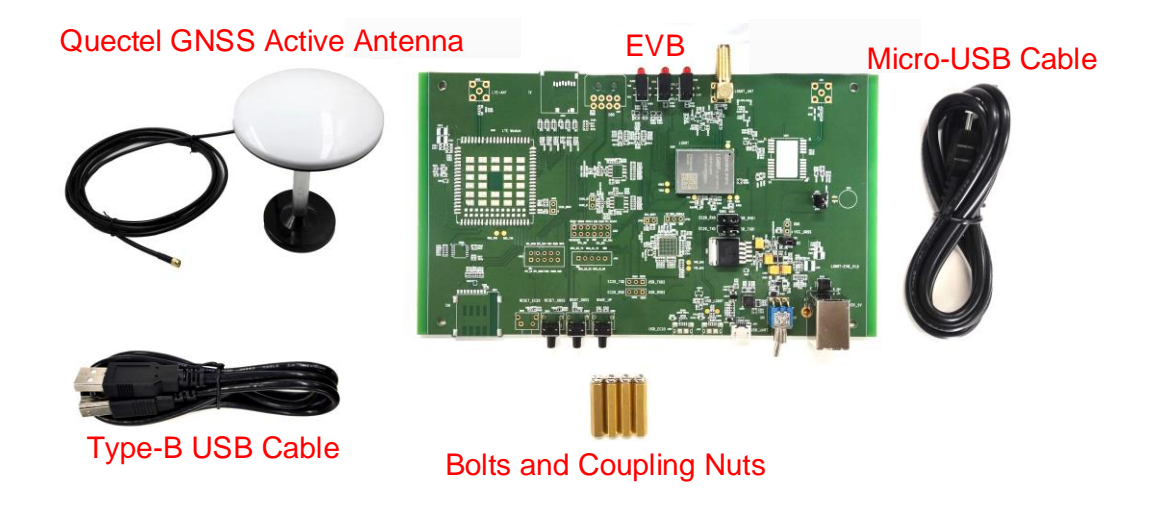

### **Figure 1: EVB and Components**

### <span id="page-9-3"></span><span id="page-9-2"></span>**Table 1: List of Kit Components**

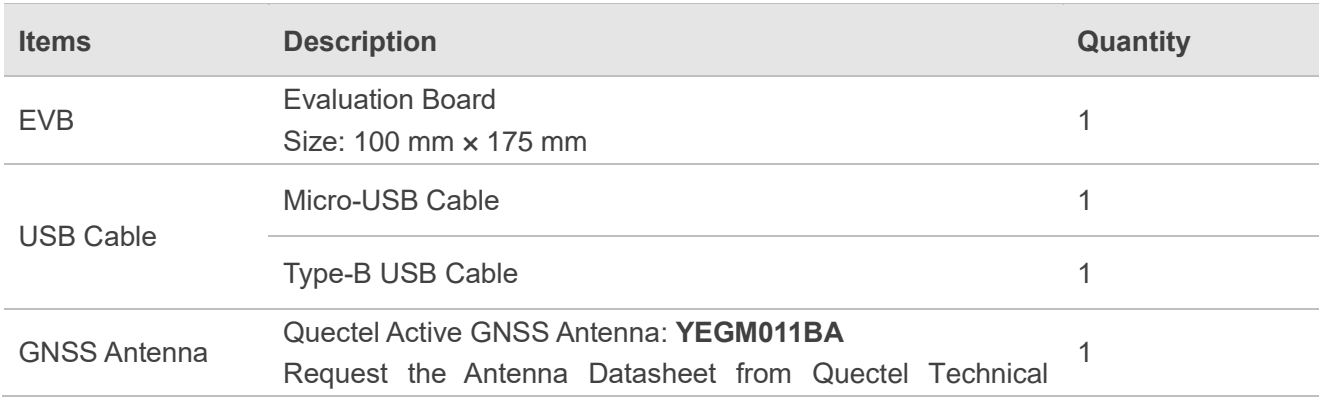

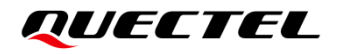

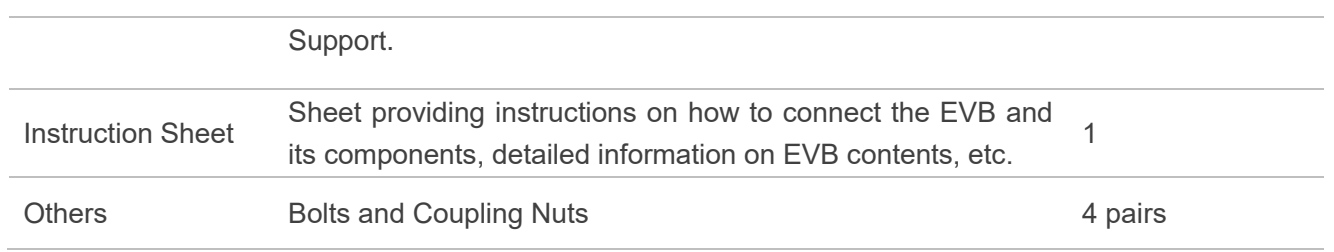

### <span id="page-10-0"></span>**2.2. Connect Cables and Antenna to EVB**

The connection between the EVB and its components is shown in the figure below. For more information on how to connect the EVB and its components, refer to the instruction sheet inside the EVB Kit.

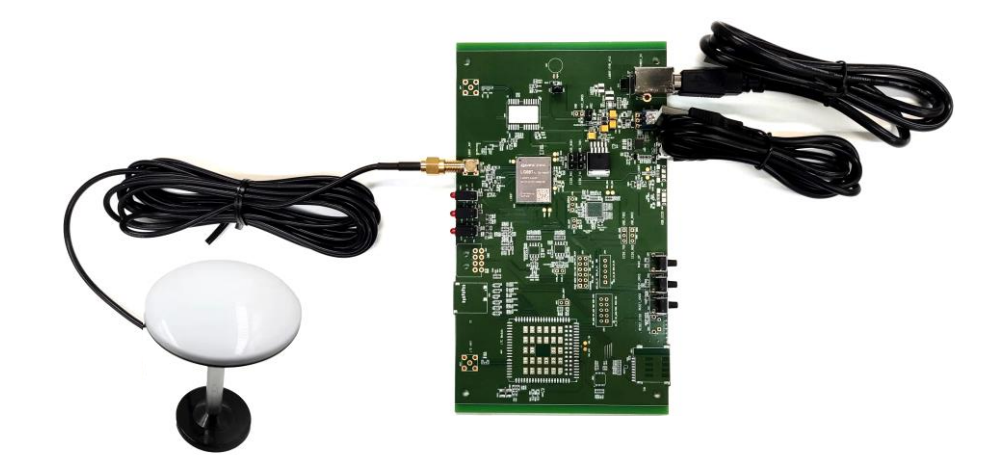

**Figure 2: EVB and Components Assembly**

**NOTE**

<span id="page-10-1"></span> $\P^-$ 

Make sure that the Active GNSS Antenna is placed with a clear line of sight to the sky.

# <span id="page-11-0"></span>**3 EVB User Interfaces**

## <span id="page-11-1"></span>**3.1. EVB Top View**

EVB top view is shown in the figure below.

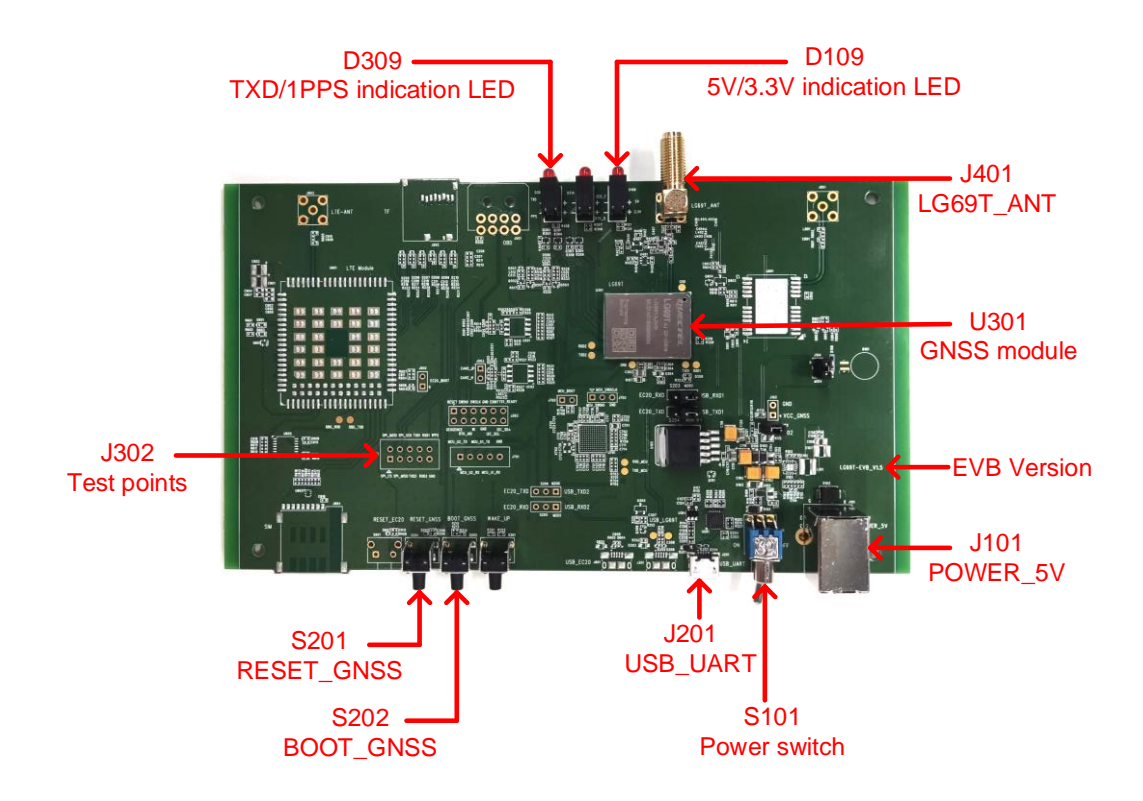

<span id="page-11-2"></span>**Figure 3: EVB Top View**

### <span id="page-12-0"></span>**3.2. EVB Interfaces**

The EVB interfaces are detailed in the table below.

#### <span id="page-12-1"></span>**Table 2: Detailed EVB Interfaces**

<span id="page-12-2"></span>

| <b>Function</b>            | <b>Interfaces</b>                        |                           | <b>Description</b>                                                                                                    |  |  |
|----------------------------|------------------------------------------|---------------------------|----------------------------------------------------------------------------------------------------|--|--|
| Power Supply               | J101<br>POWER_5V                         |                           | Power supply input:<br>DC power supply: 4.5–5.5 V, typ. 5.0 V<br>Current capability should be > 2 A                                                                                                    |  |  |
| Communication<br>Interface | J201<br>USB_UART                         |                           | <b>Enhanced COM Port: Used for configuring the</b><br>modules, RTCM message output and firmware<br>upgrade.<br>Standard COM Port: No message input/output,<br>reserved for future use.                                                         |  |  |
| RF Input                   | J401<br>LG69T_ANT Connector              |                           | The antenna in the Kit supports:<br>GPS L1 C/A, L2 <sup>1</sup> and L5<br>GLONASS <sup>1</sup> L1 and L2<br>Galileo E1, E5b <sup>1</sup> and E5a<br>●<br>BDS B1I, B2I <sup>1</sup> and B2a<br>$\bullet$<br>QZSS L1 C/A, L2 <sup>1</sup> and L5 |  |  |
| Signal Indication          | D309                                     | 1PPS<br>(Red LED)         | Flash: Outputs pulse signal of 1 Hz.<br>Extinct: 1PPS is unavailable.                                                                                                    |  |  |
|                            | <b>TXD/1PPS</b><br><b>Indication LED</b> | <b>TXD</b><br>(Green LED) | Flash: Message output from UART1 TXD.<br>Extinct/Bright: No message output from UART1<br>TXD.                                                                                                    |  |  |
|                            | D <sub>109</sub><br>5 V/3.3 V            | 3.3V<br>(Red LED)         | EVB 3.3 V power indicator.                                                                                                    |  |  |
|                            | <b>Indication LED</b>                    | 5 V<br>(Green LED)        | EVB 5 V power indicator.                                                                                                    |  |  |
| <b>Switch and Buttons</b>  | S101<br><b>Power Switch</b>              |                           | Power the EVB on/off.                                                                                                    |  |  |
|                            | S201<br>RESET_GNSS                       |                           | Short press the button to reset the modules.                                                                                                    |  |  |
|                            | S202<br><b>BOOT_GNSS</b>                 |                           | Press and hold the button first and then flip the<br>power switch to ON position to make the<br>modules enter Boot download mode.                                                                                                    |  |  |

<sup>1</sup> The GPS L2, GLONASS L1, GLONASS L2, Galileo E5b, BDS B2I and QZSS L2 bands are only supported by LG69T (AI) module.

-

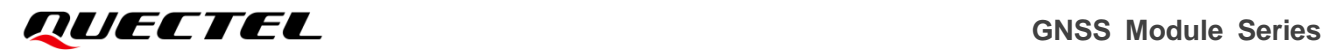

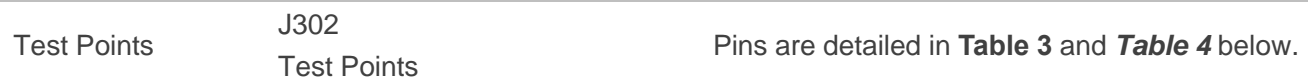

<span id="page-13-0"></span>Test point distribution is shown below:

#### **Table 3: J302 Pin Assignment:**

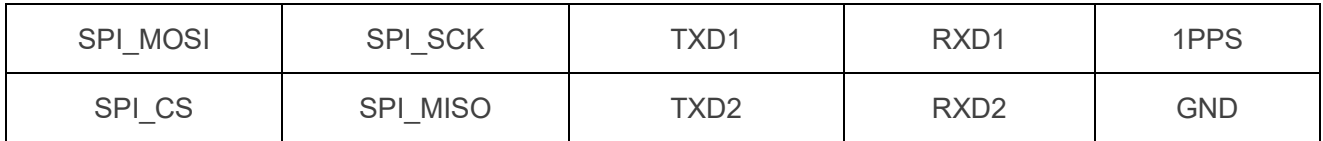

### <span id="page-13-1"></span>**Table 4: J302 Pin Detailed Description**

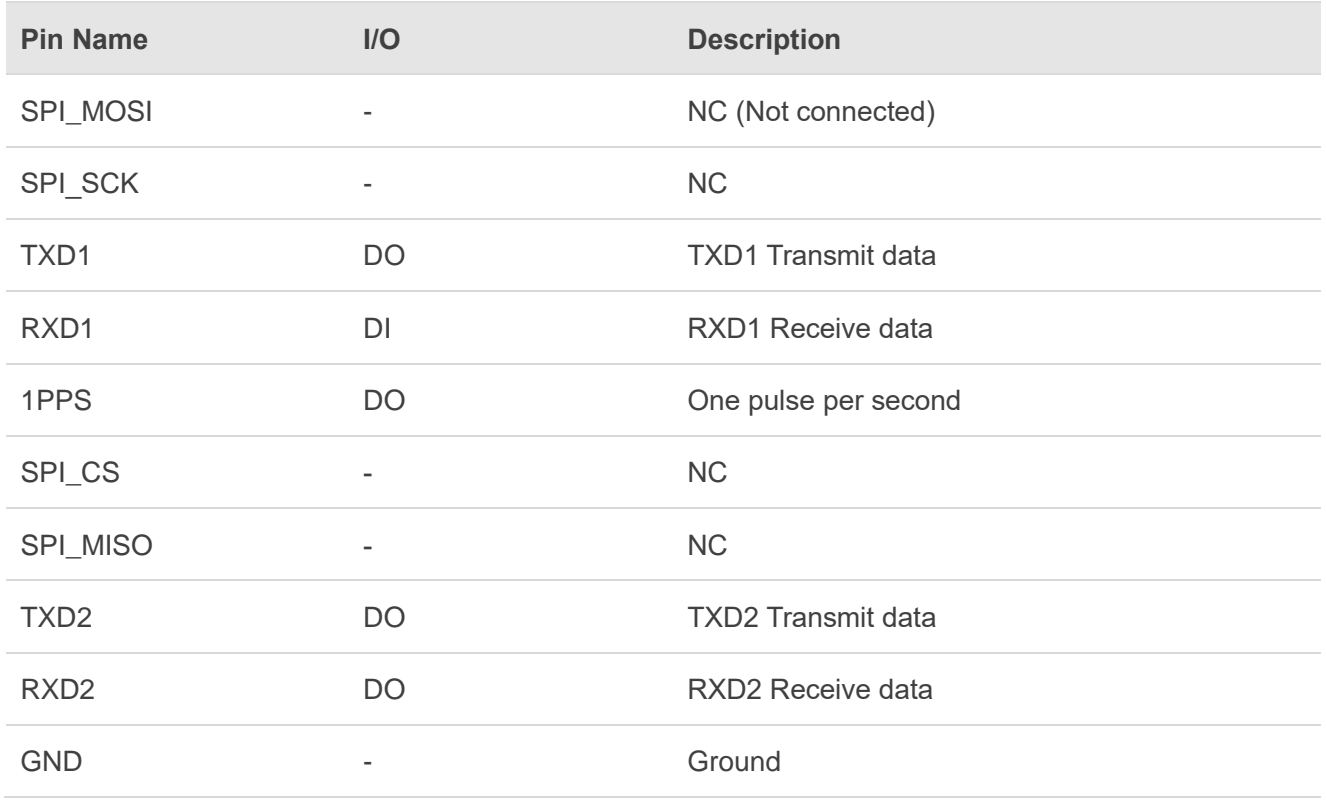

# <span id="page-14-0"></span>**4 Communication via QCOM Tool**

This chapter explains how to use the QCOM tool to communicate with the modules via the Micro-USB interface. For more information, see *document [\[1\]](#page-25-3)*.

Download the QCOM tool from our website [Download Zone](https://www.quectel.com/download_zone/) or request it from Quectel Technical Support.

### <span id="page-14-1"></span>**4.1. Communication via Micro-USB Interface**

**Step 1:** Connect the EVB and the PC with a Micro-USB cable.

**Step 2:** Flip the Power switch (S101) to **ON** position to power on the EVB.

**Step 3:** View the USB port numbers in the Device Manager, as shown in the figure below.

 $\vee$   $\blacksquare$  Ports (COM & LPT) Silicon Labs Dual CP210x USB to UART Bridge: Enhanced COM Port (COM5) Silicon Labs Dual CP210x USB to UART Bridge: Standard COM Port (COM4)

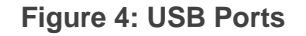

<span id="page-14-2"></span>**Step 4:** Install the QCOM tool provided by Quectel. The COM interface for QCOM port setting is shown in the figure below (default baud rate: 460800 bps  $2$ ).

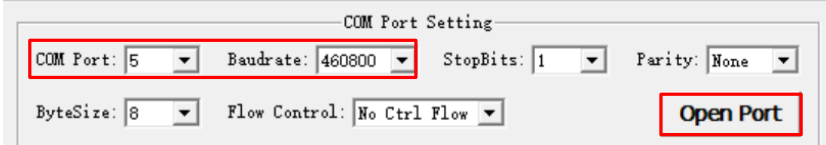

### **Figure 5: COM Port Setting Interface of QCOM**

<span id="page-14-3"></span>**Step 5:** Select the correct "**COM Port**" (USB Port shown in *[Figure 4](#page-14-2)* above) and the "**Baudrate**".

 $\overline{a}$ 

<sup>&</sup>lt;sup>2</sup> UART interface default settings vary depending on software versions.

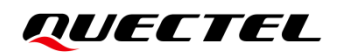

**Step 6:** Click "**Open Port**" to establish communication with the EVB, as shown in the *[Figure 5](#page-14-3)*. The RTCM message output by the module will be displayed in the receiving bar of the QCOM tool, as shown in the *[Figure 6](#page-15-0)*.

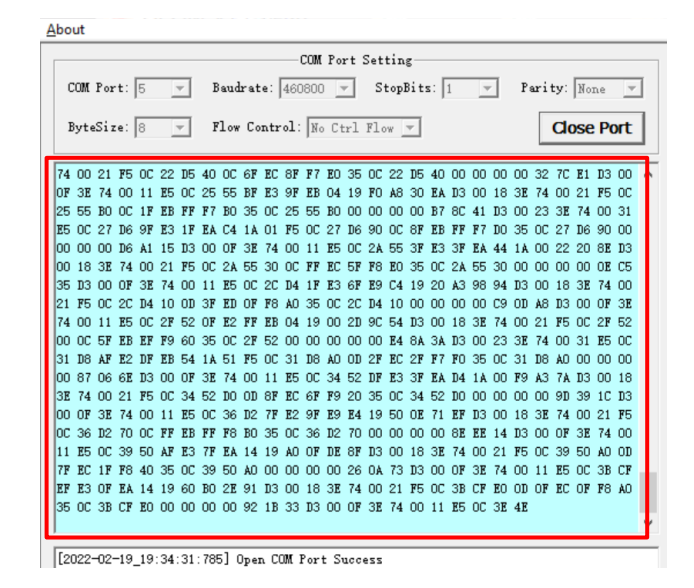

<span id="page-15-0"></span>**Figure 6: RTCM Message Output – Displayed on QCOM Tool Interface**

# <span id="page-16-0"></span>**5 Test via QGNSS Tool**

This chapter explains how to use the QGNSS software tool for verifying the status of GNSS modules. You can request the QGNSS tool from Quectel Technical Support. For more information about QGNSS use, see *document [\[2\]](#page-25-4)*.

### <span id="page-16-1"></span>**5.1. QGNSS Setting**

- **Step 1:** Assemble the EVB components.
- **Step 2:** Connect the EVB and the PC with a Micro-USB cable. Flip the Power switch (S101) to **ON** position to power on the EVB.
- **Step 3:** Start the QGNSS and click "**Setting**" and "**Serial Port Configuration**" (default baud rate: 460800 bps <sup>3</sup>)

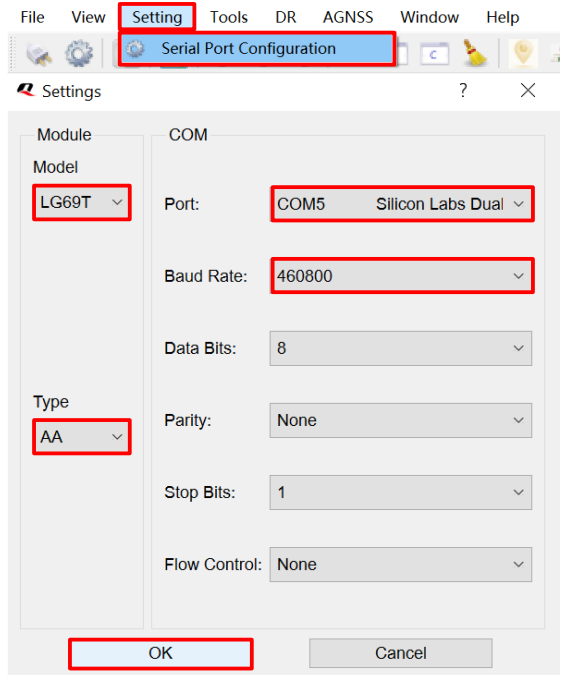

**Figure 7: COM Port Setting Interface of QGNSS**

<span id="page-16-2"></span> $\overline{a}$ 

<sup>&</sup>lt;sup>3</sup> UART interface default settings vary depending on software versions.

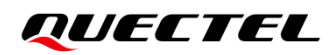

**Step 4:** Click the **"Connect or disconnect**" button. The interface shown in the figure below appears once the module is connected.

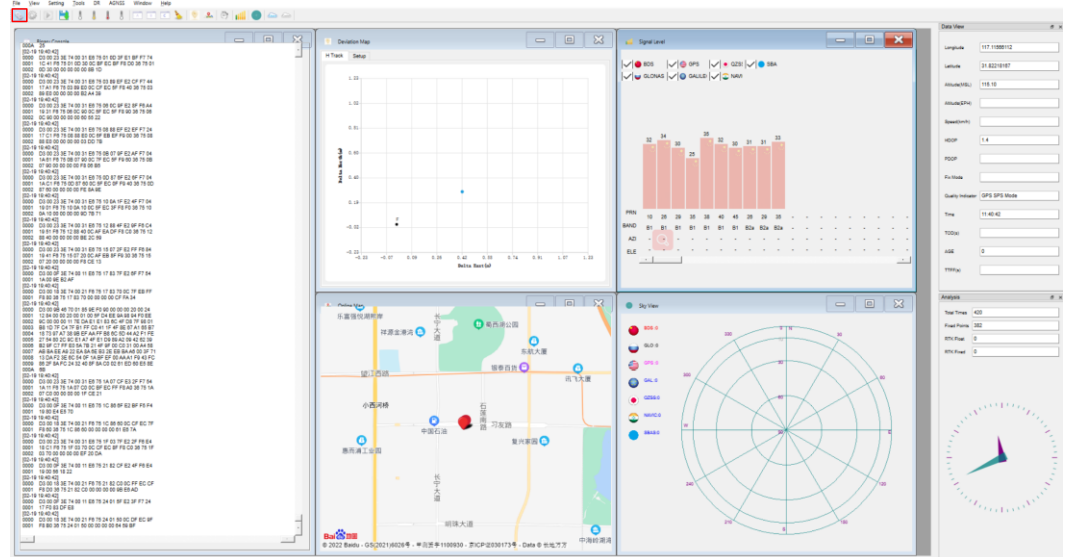

### **Figure 8: QGNSS Interface (Connected)**

### <span id="page-17-2"></span><span id="page-17-0"></span>**5.1.1. QGNSS Interface Explanation**

You can view GNSS information, such as  $C/N_0$  message, time, position, speed, and precision in the QGNSS interface. See the following table to find out more about these parameters.

### <span id="page-17-1"></span>**Table 5: QGNSS Interface Explanation**

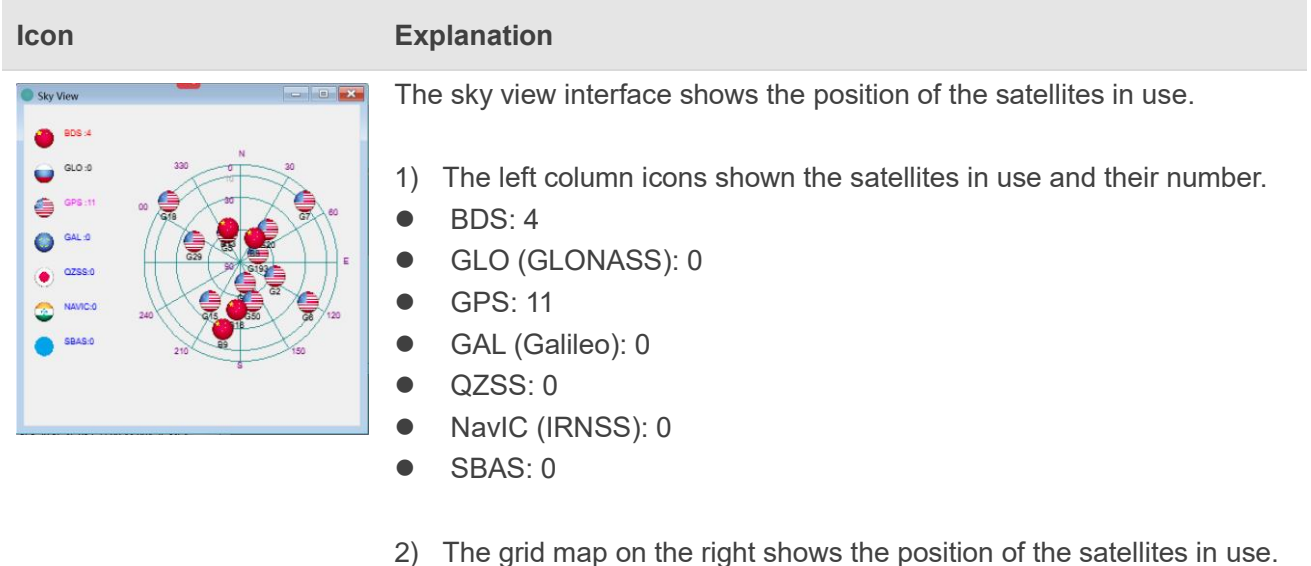

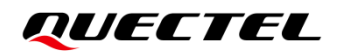

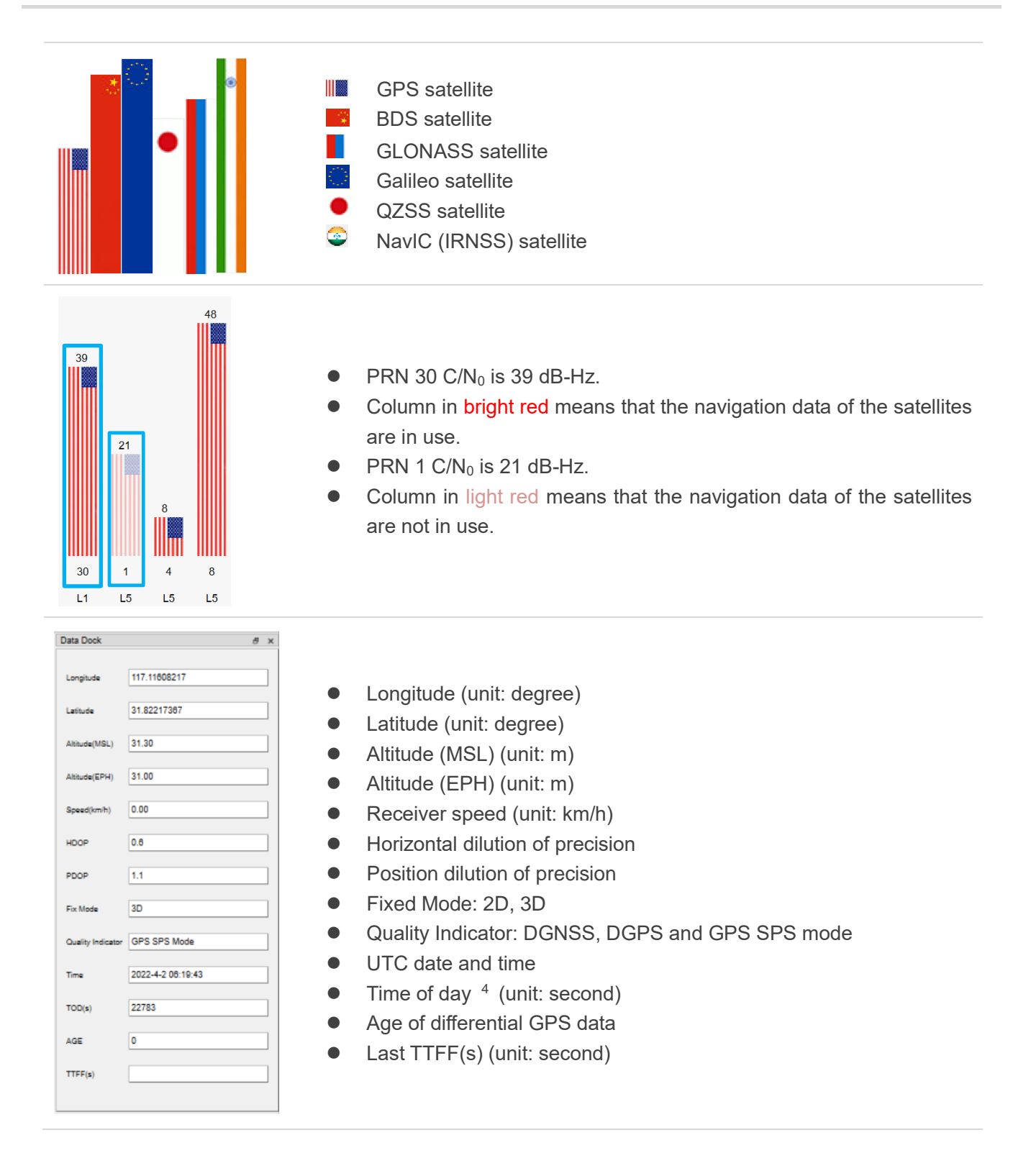

 $\overline{a}$ 

<sup>&</sup>lt;sup>4</sup> Total number of seconds elapsed since midnight of the current day.

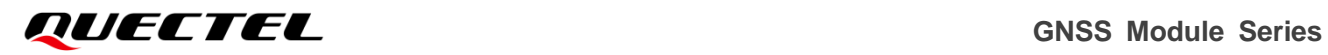

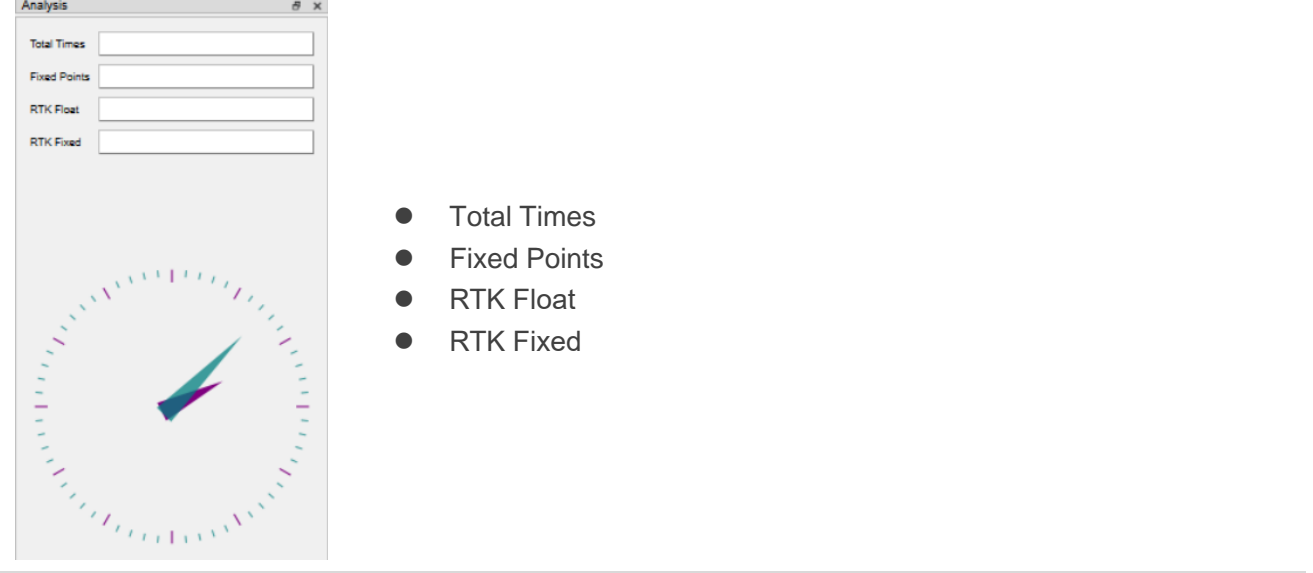

# <span id="page-20-0"></span>**6 Firmware Download and Upgrade via GNSSFlashTool**

The modules upgrade firmware with GNSSFlashTool via the UART interface. You can request the GNSSFlashTool from Quectel Technical Support. For more information about GNSSFlashTool use, see *document [\[3\]](#page-25-5)*.

### <span id="page-20-1"></span>**6.1. Firmware Download in Boot Download Mode**

Before you start the module firmware download process:

**First:** Connect the EVB to a PC with a Micro-USB cable.

**Second:** Flip the Power switch (S101) to **OFF** position before power on the EVB.

Firmware download steps in Boot download mode:

**Step 1:** Open GNSSFlashTool or click "**Tools**" and select "**Firmware Download**" in QGNSS tool.

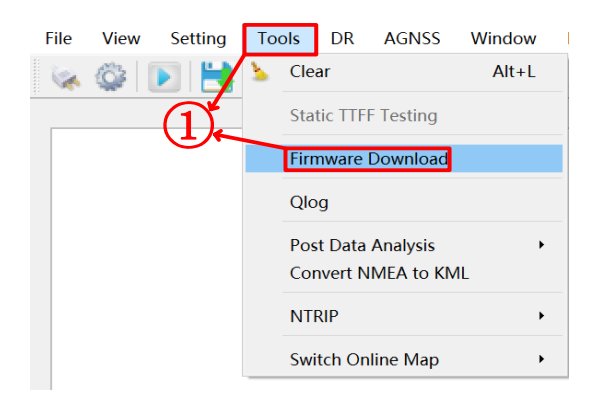

**Figure 9: Firmware Download – Step 1**

<span id="page-20-2"></span>**Step 2:** Select "**LG69TAA\_Download**" in the drop-down box of "**Tool Options**".

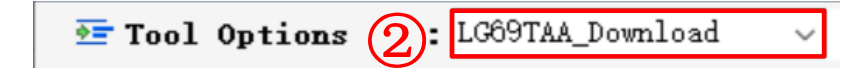

**Step 3:** Click "**Open File**" to select module firmware, e.g., "**LG69TAINR01A04V01\_BOOT.bin**" for LG69T (AI) module and "**LG69TAJNR01A04V01\_BOOT.bin**" for LG69T (AJ) module.

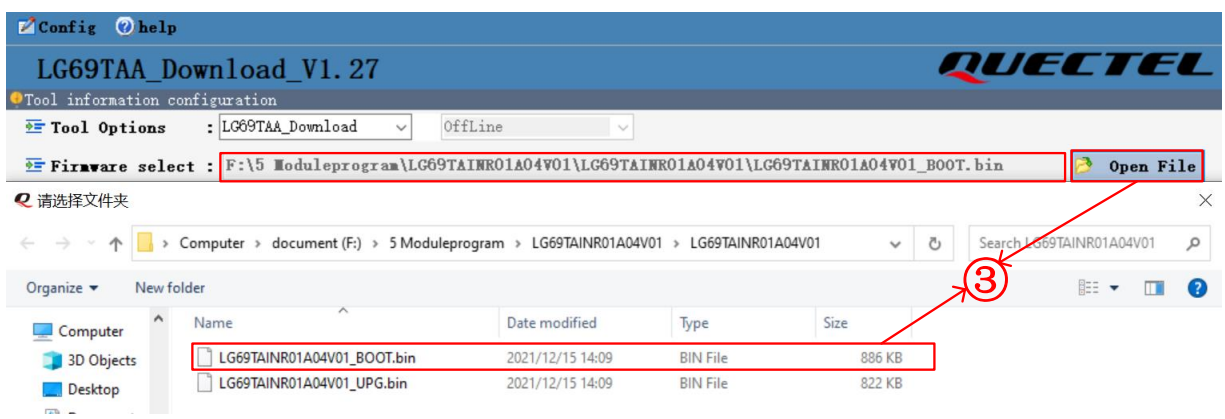

**Figure 11: Firmware Download – Step 3**

<span id="page-21-1"></span>**Step 4:** Confirm the "**Port**" and "**Baud Rate**" as the enhanced COM Port and then click "**Start**" button. Press and hold the BOOT\_GNSS button before flipping the power switch to **ON** position, and then release the BOOT GNSS button to enter Boot download mode.

<span id="page-21-0"></span>

| <b>Tool</b> information configuration<br>: LG69TAA_Download<br>OffLine<br>Tool Options<br>$\checkmark$<br>EF Firmware select : F:\5 Moduleprogram\LG69TAINR01A04V01\LG69TAINR01A04V01\LG69TAINR01A04V01_B00T.bin<br>Open File<br>2 请选择文件夹<br>> Computer > document (F:) > 5 Moduleprogram > LG69TAINR01A04V01 > LG69TAINR01A04V01<br>669TAINR01A04V01<br>$\rightarrow$ $\sim$ $\uparrow$<br>Search<br>Ö<br>Organize -<br>New folder<br>EE -<br>Date modified<br>Name<br>Type<br>Size<br>Computer<br>LG69TAINR01A04V01_BOOT.bin<br>2021/12/15 14:09<br><b>BIN File</b><br>886 KB<br>3D Objects<br>LG69TAINR01A04V01_UPG.bin<br>2021/12/15 14:09<br><b>BIN File</b><br>822 KB<br>$\Box$ Desktop<br>$\sqrt{10}$<br>Figure 11: Firmware Download - Step 3<br>Step 4: Confirm the "Port" and "Baud Rate" as the enhanced COM Port and then click "Start" bu<br>Press and hold the BOOT_GNSS button before flipping the power switch to ON position,<br>then release the BOOT_GNSS button to enter Boot download mode. |
|----------------------------------------------------------------------------------------------------|
|                                                                                                    |
|                                                                                                    |
|                                                                                                    |
|                                                                                                    |
|                                                                                                    |
|                                                                                                    |
|                                                                                                    |
|                                                                                                    |
|                                                                                                    |
| <i>QUECTEL</i><br>LG69TAA_Download_V1.27                                                                                                    |
| Tool information configuration<br>OffLine<br>: LG69TAA_Download<br><b>三 Tool Options</b><br>$\sim$<br>$\checkmark$                                                                                                    |
| F:\5 Moduleprogram\LG69TAINR01A04V01\LG69TAINR01A04V01\LG69TAINR01A04V01\LG69TAINR01A04V01 B00T.bin<br>Open File                                                                                                    |
| Channel information configuration                                                                                                    |
| $\odot$ Refresh $\equiv$<br>Add Port<br>ப⊕<br>Remove<br>Baud Rate<br>Port<br>Progress<br>Start                                                                                                    |
| $\mathcal{S}^{1\%}$<br>$\overline{\phantom{a}}$<br>$-115200$<br>COM5<br>Start                                                                                                    |
| 0%<br>$\overline{\phantom{a}}$<br>COM5<br>$"$ 9600<br>Start                                                                                                    |
| 0%<br>$\overline{\phantom{a}}$<br>$"$ 9600<br>COM5<br>Start                                                                                                    |
| 0%<br>$\overline{\phantom{a}}$<br>$"$ 9600<br>COM5<br>Start                                                                                                    |
| Log information                                                                                                    |
| Channel1 Channel2 Channel3 Channel4                                                                                                    |
|                                                                                                    |
| [2022-02-21 16:11:03 744] Start DownLoad                                                                                                    |
|                                                                                                    |
| [2022-02-21 16:11:04 038] LG69TAA Start Synchronization<br>[2022-02-21 16:11:04 062] LG69TAA Synchronization Success                                                                                                    |
|                                                                                                    |
|                                                                                                    |
|                                                                                                    |
|                                                                                                    |
|                                                                                                    |
|                                                                                                    |
|                                                                                                    |
|                                                                                                    |
|                                                                                                    |
|                                                                                                    |
|                                                                                                    |
|                                                                                                    |
|                                                                                                    |
|                                                                                                    |
|                                                                                                    |
|                                                                                                    |
|                                                                                                    |
|                                                                                                    |
|                                                                                                    |
|                                                                                                    |
|                                                                                                    |
|                                                                                                    |
|                                                                                                    |
|                                                                                                    |
|                                                                                                    |
|                                                                                                    |
|                                                                                                    |
|                                                                                                    |
|                                                                                                    |
|                                                                                                    |
|                                                                                                    |
|                                                                                                    |
|                                                                                                    |
|                                                                                                    |
|                                                                                                    |
|                                                                                                    |
|                                                                                                    |
|                                                                                                    |
|                                                                                                    |
|                                                                                                    |
|                                                                                                    |
|                                                                                                    |
|                                                                                                    |
|                                                                                                    |
|                                                                                                    |
|                                                                                                    |
|                                                                                                    |
|                                                                                                    |
|                                                                                                    |
|                                                                                                    |
|                                                                                                    |
|                                                                                                    |
|                                                                                                    |
|                                                                                                    |
|                                                                                                    |
|                                                                                                    |
|                                                                                                    |
|                                                                                                    |
|                                                                                                    |
|                                                                                                    |
|                                                                                                    |
|                                                                                                    |
|                                                                                                    |
|                                                                                                    |
|                                                                                                    |
|                                                                                                    |
|                                                                                                    |
|                                                                                                    |
|                                                                                                    |
|                                                                                                    |
|                                                                                                    |
|                                                                                                    |
|                                                                                                    |
| Config Ohelp                                                                                                    |
|                                                                                                    |

<span id="page-21-2"></span>**Figure 12: Firmware Download – Step 4**

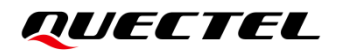

**Step 5:** Upon successful firmware download, the GNSSFlashTool green progress bar on the screen will indicate "**PASS**".

| $\mathbb{Z}$ Config $\mathbb{Q}$ help                                                                                   |                          |           |           |  |                           |           |  |
|----------------------------------------------------------------------------------------------------|--------------------------|-----------|-----------|--|---------------------------|-----------|--|
| LG69TAA Download V1.27                                                                                                  |                          |           | QUECTEL   |  |                           |           |  |
| Tool information configuration                                                                                          |                          |           |           |  |                           |           |  |
| : LG69TAA Download<br>OffLine<br>$\sqrt{2}$ Tool Options<br>$\checkmark$                                                |                          |           |           |  |                           |           |  |
| F:\5 Moduleprogram\LG69TAINR01A04V01\LG69TAINR01A04V01\LG69TAINR01A04V01\LG69TAINR01A04V01 B00T.bin                     |                          |           |           |  |                           | Open File |  |
| Channel information configuration                                                                                       |                          |           |           |  |                           |           |  |
|                                                                                                    |                          |           |           |  | @ Refresh = Remove<br>n a | Add Port  |  |
| Port                                                                                                    |                          | Baud Rate |           |  | Progress                  | Start     |  |
| COM5                                                                                                    |                          | $-115200$ |           |  | $-$ PASS                  | Start     |  |
| COM5                                                                                                    |                          | $-9600$   | $\bullet$ |  | 0%                        | Start     |  |
| COM5                                                                                                    |                          | $-9600$   | $\cdot$   |  | 0%                        | Start     |  |
| COM5                                                                                                    | $\overline{\phantom{a}}$ | 9600      | $\cdot$   |  | 0%                        | Start     |  |
| Log information                                                                                                    |                          |           |           |  |                           |           |  |
| Channell Channel2 Channel3 Channel4                                                                                     |                          |           |           |  |                           |           |  |
| [2022-02-21 19:46:16 724] Start DownLoad                                                                                |                          |           |           |  |                           |           |  |
| [2022-02-21 19:46:17 046] LG69TAA Start Synchronization                                                                 |                          |           |           |  |                           |           |  |
| [2022-02-21 19:46:17 372] LG69TAA Synchronization Success<br>[2022-02-21 19:46:17 417] LG69TAA Change Baud Rate Success |                          |           |           |  |                           |           |  |
| [2022-02-21 19:46:18 474] LG69TAA Send Preamble Success                                                                 |                          |           |           |  |                           |           |  |
| [2022-02-21 19:46:18 519] LG69TAA Send binary infonation success                                                        |                          |           |           |  |                           |           |  |
| [2022-02-21 19:48:01 859] LG69TAA DownLoad Success                                                                      |                          |           |           |  |                           |           |  |

**Figure 13: Successful Firmware Download – Step 5**

### <span id="page-22-1"></span><span id="page-22-0"></span>**6.2. Firmware Upgrade in Normal Operating Mode**

Before you start the firmware upgrade process, connect the EVB to a PC with a Micro-USB cable.

**First:** Connect the EVB to a PC with a Micro-USB cable.

**Second:** Flip the Power switch (S101) to **ON** position to power on the EVB.

**Step 1:** Open GNSSFlashTool or click "**Tools**" and select "**Firmware Download**" in QGNSS tool.

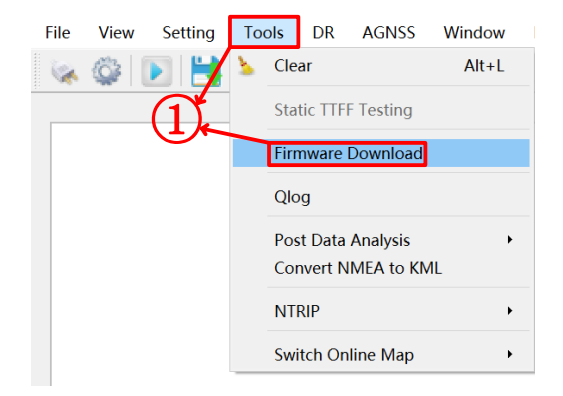

<span id="page-22-2"></span>**Figure 14: Firmware Upgrade – Step 1**

**Step 2:** Select "**LG69TAA\_Upgrade**" in the drop-down box of "**Tool Options**".

 $\equiv$  Tool Options  $(2)$ : LG69TAA\_Upgrade

**Figure 15: Firmware Upgrade – Step 2**

<span id="page-23-0"></span>**Step 3:** Click "**Open File**" to select module firmware, e.g. "**LG69TAINR01A04V01\_UPG.bin**" for LG69T (AI) module and "**LG69TAJNR01A04V01\_UPG.bin**" for LG69T (AJ) module.

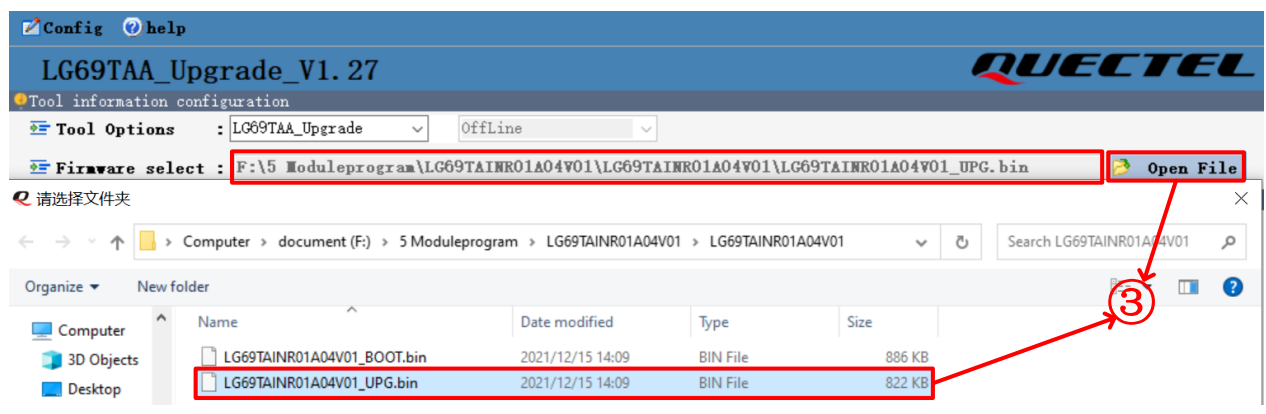

**Figure 16: Firmware Upgrade – Step 3**

<span id="page-23-1"></span>**Step 4:** Confirm the "**Port**" and "**Baud Rate**" as the enhanced COM Port and then click "**Start**". Press and release RESET\_GNSS button on the EVB when the progress bar becomes **5.17 %** and **98.28 %**. If the operation is not performed, the firmware download will fail.

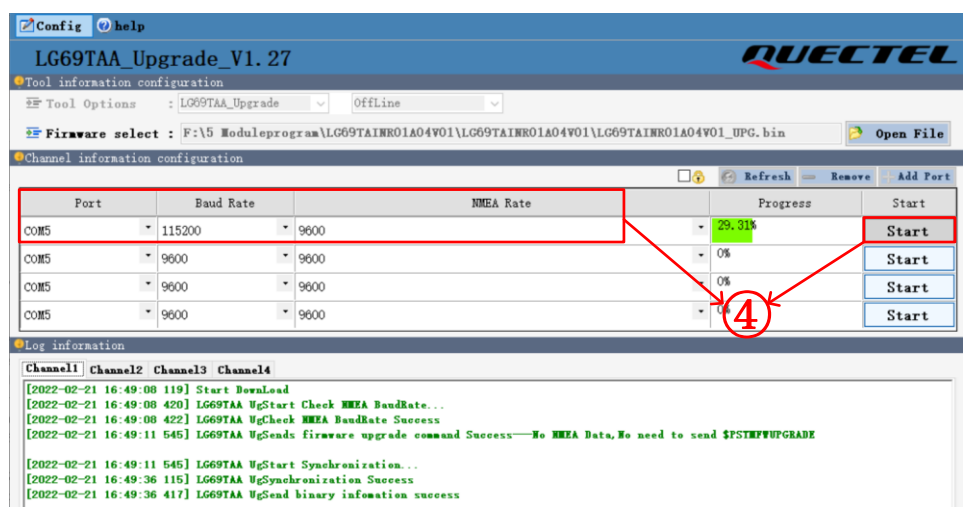

<span id="page-23-2"></span>**Figure 17: Firmware Upgrade – Step 4**

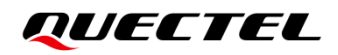

**Step 5:** Upon successful firmware upgrade, the GNSSFlashTool green progress bar on the screen will indicate "**PASS**".

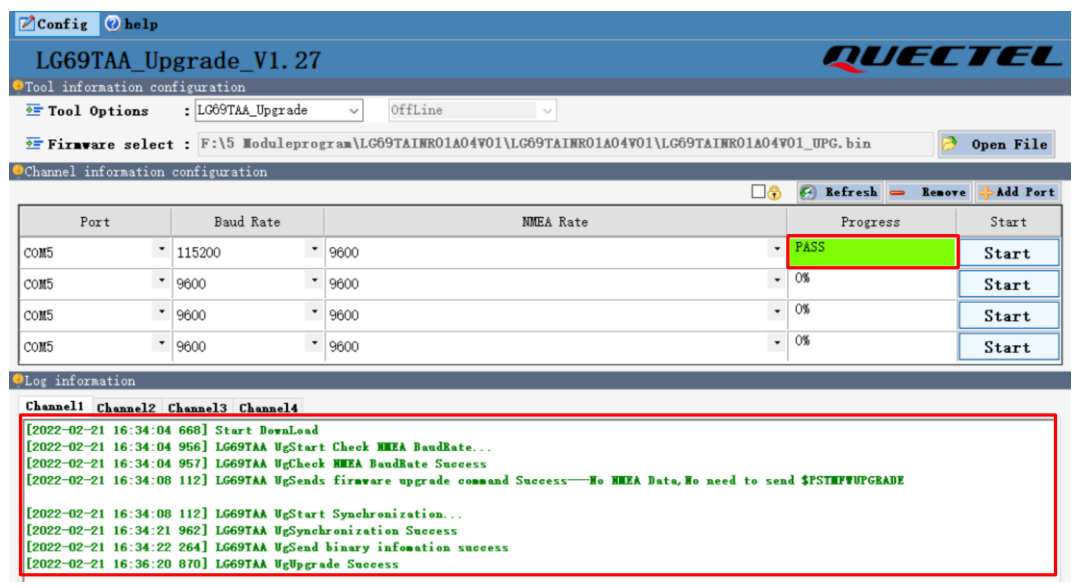

#### **Figure 18: Successful Firmware Upgrade – Step 5**

**NOTE**

<span id="page-24-0"></span> $\P^-$ 

Before firmware upgrade, ensure that the modules are in Continuous mode.

<span id="page-25-0"></span>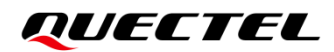

# **7 Appendix References**

### <span id="page-25-1"></span>**Table 6: Related Document**

<span id="page-25-4"></span><span id="page-25-3"></span>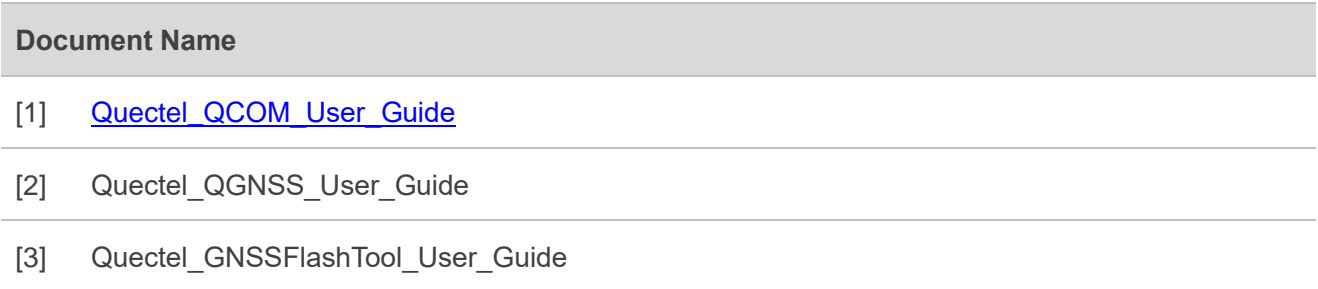

### <span id="page-25-5"></span><span id="page-25-2"></span>**Table 7: Terms and Abbreviations**

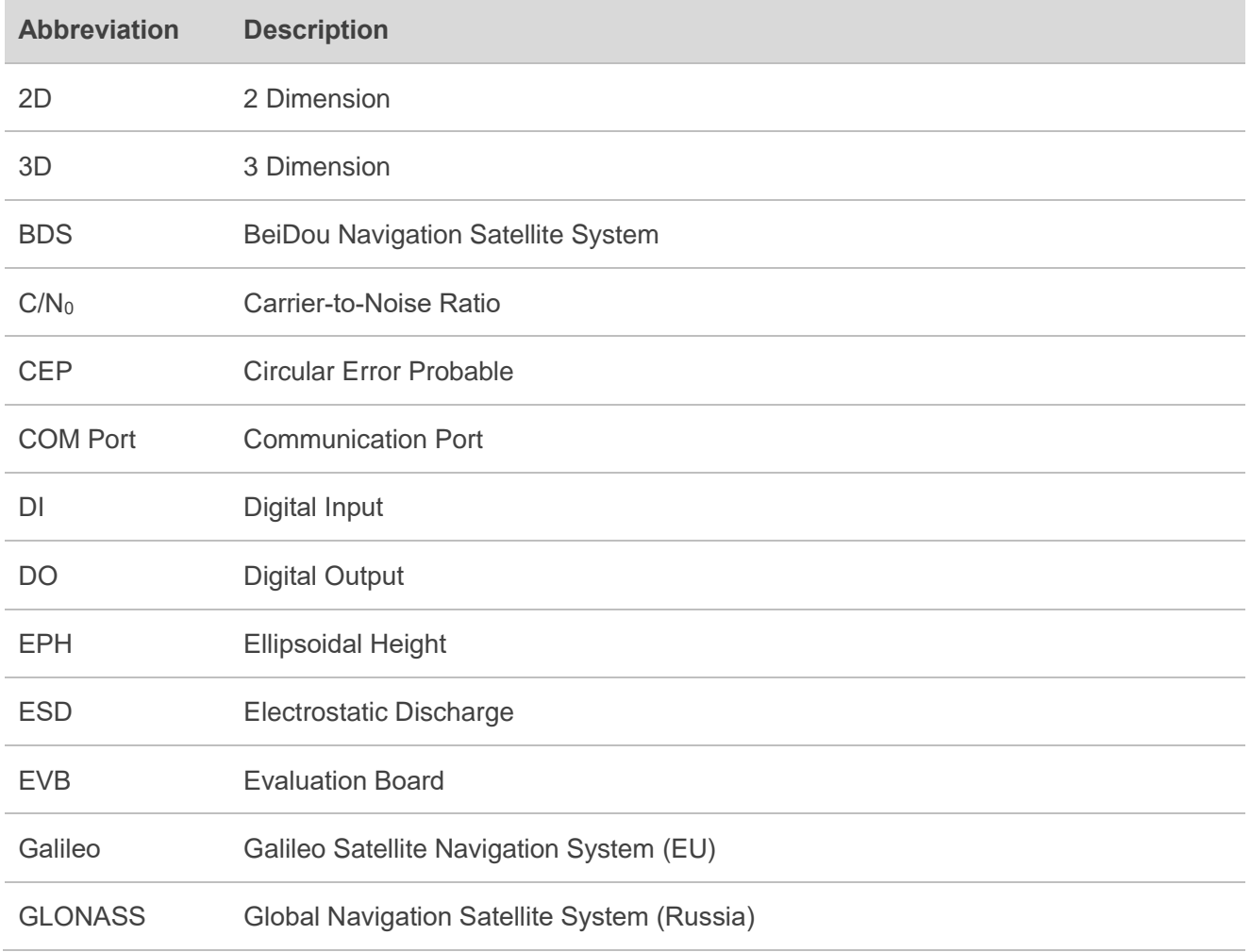

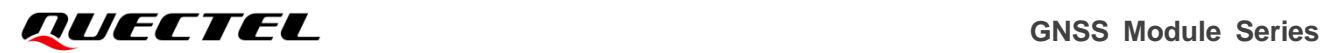

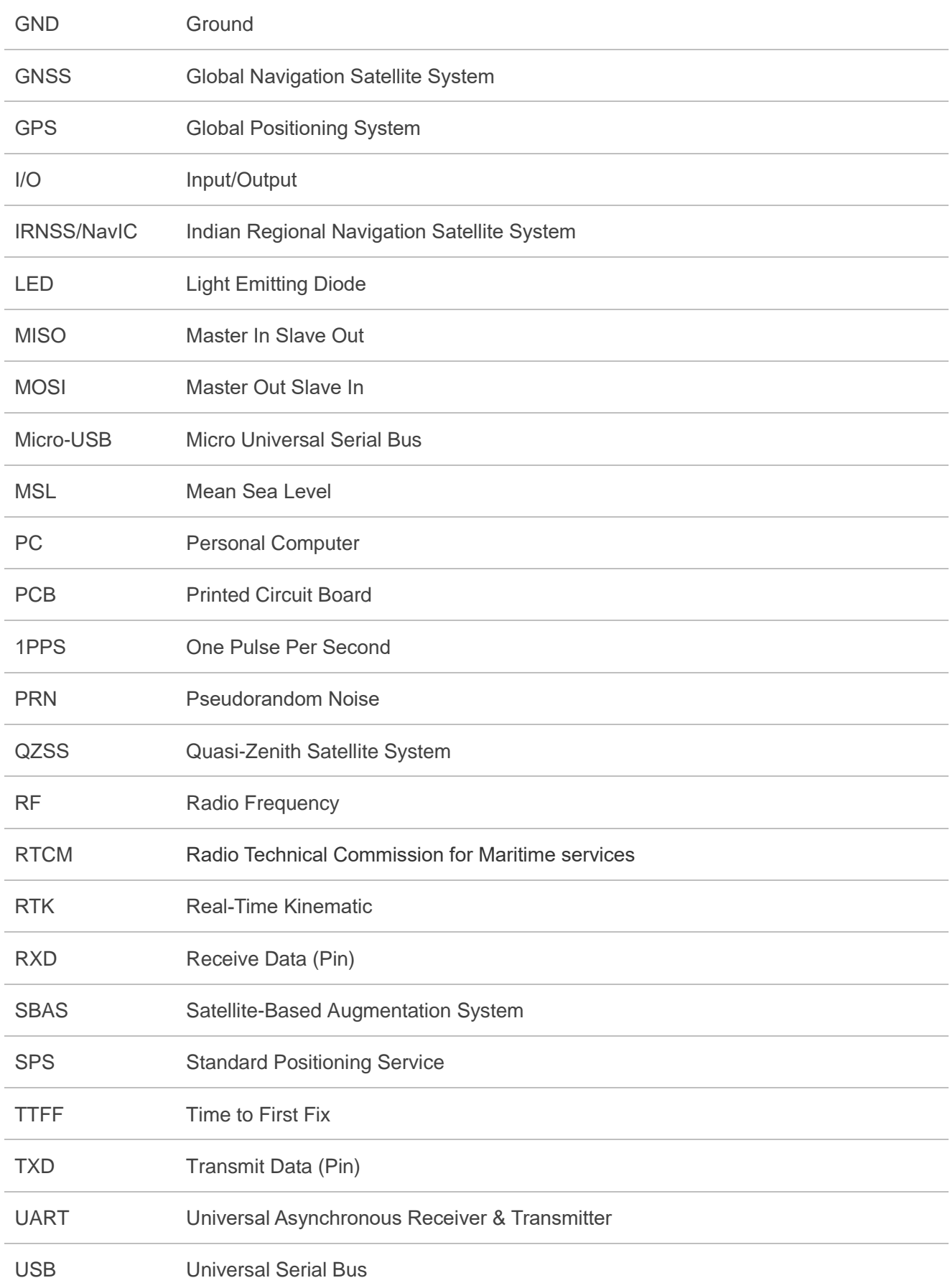

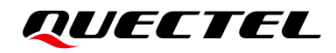

UTC Coordinated Universal Time